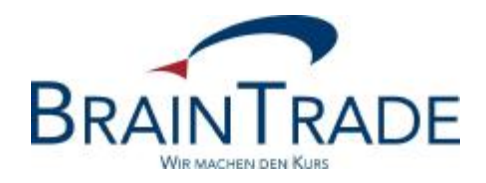

# XONTRO Newsletter

Makler

Nr. 34

#### XONTRO / Makler Newsletter Nr. 34

In XONTRO werden die folgenden Änderungen eingesetzt:

zum 23. Februar 2009: Handel in stücknotierten Anleihen

Aufgabenschließung gegen halbes Geschäft mit Text

#### XONTRO / Makler Newsletter Nr. 34

## **1. Handel in stücknotierten Anleihen**

#### 1.1 Allgemeines

Bisher wurden in XONTRO alle Anleihen automatisch als prozentnotierte Papiere behandelt, auch wenn es sich um stücknotierte Werte gehandelt hat. Daher wurden stücknotierte Anleihen an den Börsen meist nicht zum Handel zugelassen.

Ab 23. Februar 2009 werden in XONTRO die notwendigen Änderungen vorgenommen, damit diese Papiere richtig verarbeitet werden.

#### 1.2 Berechnung des Nennwertes

Um die Berechnung von nennwert-basierten Werten korrekt vorzunehmen, wird bei stücknotierten Anleihen der Nennwert durch die Rechenoperation "Stückzahl \* Nennwert zum Stück (GD460A)" ermittelt.

Der so ermittelte Nennwert wird bei nennwertbezogenen Berechnungen wie Stückzinsen, Courtage, Transaktionsentgelten u. ä. herangezogen.

#### 1.3 Sonderheiten

- Bitte beachten Sie, dass bei Geschäften in stücknotierten Fremdwährungsanleihen der Devisenkurs mitgegeben werden muss, damit eine Umrechnung des Nennwertes in Euro erfolgen kann. Das bedeutet auch, dass bei solchen Anleihen in der Nachbearbeitung bzw. im Request BC\_ENTER\_PRICE\_RID ein Devisenkurs mitgegeben werden muss.
- Wenn der "Nennwert zum Stück" in den Gattungsstammdaten nicht gepflegt ist, können der Nennwert und damit die nennwert-basierten Beträge nicht ermittelt werden. Die betroffenen Beträge bleiben in diesem Fall leer.

#### 1.4 Test

Die Änderungen sind im Simulationssystem IMS27 bereits verfügbar. Für den Fall, dass Sie die Änderungen testen wollen, stehen Ihnen folgende Gattungen im Simulationssystem zur Verfügung:

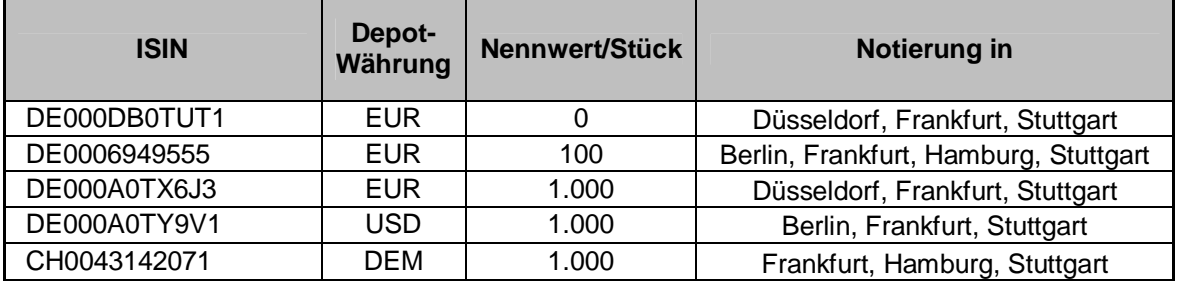

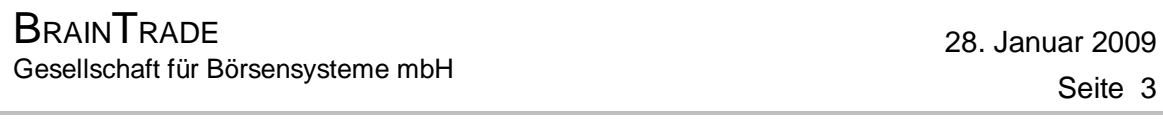

XONTRO / Makler Newsletter Nr. 34

Sollten Sie Tests als Skontroführer durchführen wollen, setzen Sie sich bitte mit uns in Verbindung; wir werden Ihnen dann individuell Gattungen zuweisen, bei denen Sie Skontroführer sind.

### **2. Aufgabenschließung gegen halbes Geschäft mit Text**

Bei der Schließung von (vorläufigen und endgültigen) Aufgaben gegen ein halbes Geschäft kann dem halben Geschäft nun ein Text mitgegeben werden. Hierfür wird in der Maske BxBA AG ein neues Eingabefeld mit der Überschrift TEXT eingefügt.

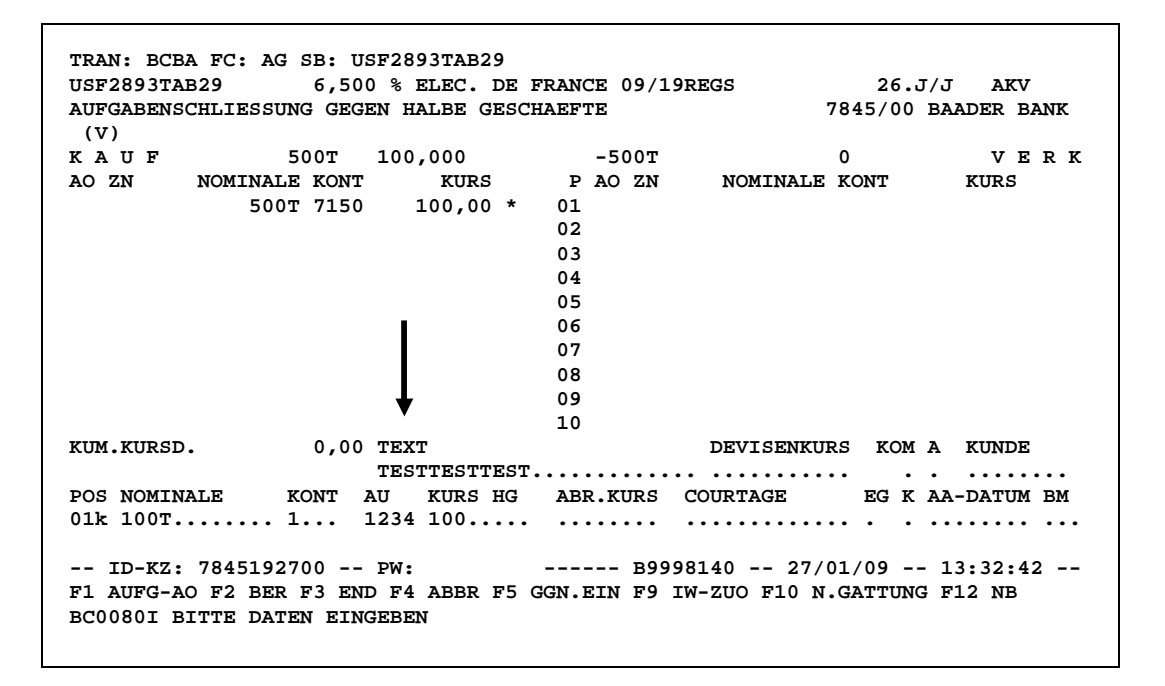

Der eingegebene Text wird auf der Schlussnote der betroffenen Bank ausgegeben und im on-line-Maklertagebuch mit TX/VBOSS/ oder TX/KBOSS/ dokumentiert.

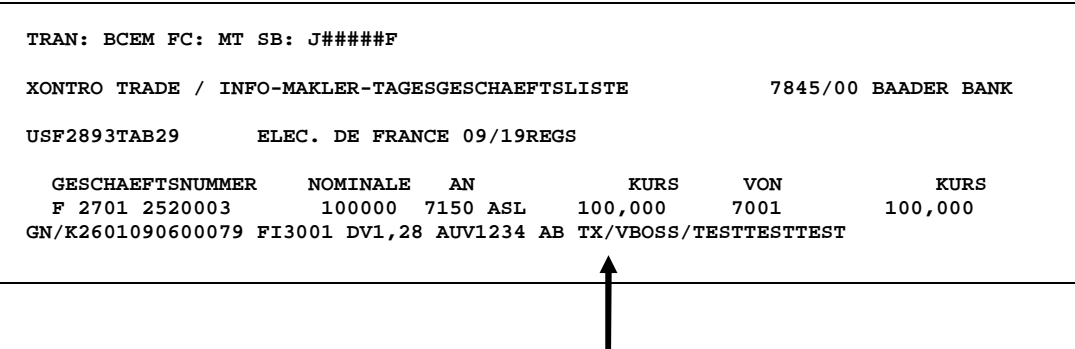